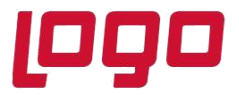

**Ürün : Go3/GoWings/Tiger3/TigerWings/Tiger3Enterprise /TigerWingsEnterprise Bölüm : Skonsol3 Üzerinden Elektronik Belgelerin GİB' e Gönderilmesi ve Yazdırılması**

## **Skonsol3 Üzerinden Elektronik Belgelerin GİB'e Gönderilmesi ve Yazdırılabilmesi**

2.69.00.00 sürüm ile Skonsol 3 üzerinden elektronik belgelerin otomatik GİB'e gönderilmesi ve yazdırılabilmesi sağlanmıştır.

Elektronik belge olarak, e-Fatura, e-Arşiv ve e-İrsaliyeler gönderilmektedir.

Özelliğin kullanılabilmesi için işlem adımları aşağıda paylaşılmıştır.

#### **1-Sistem işletmeninde Online Gönderme seçilmeli.**

Firma tanımları / e-Devlet altında Genel sekmesinde yer alan Online Gönderme onay kutusu işaretlenmeli.

Online Gönderme seçildiğinde, Skonsol üzerinden düzenlenen tüm elektronik belgelerin otomatik gönderimi sağlanacaktır.

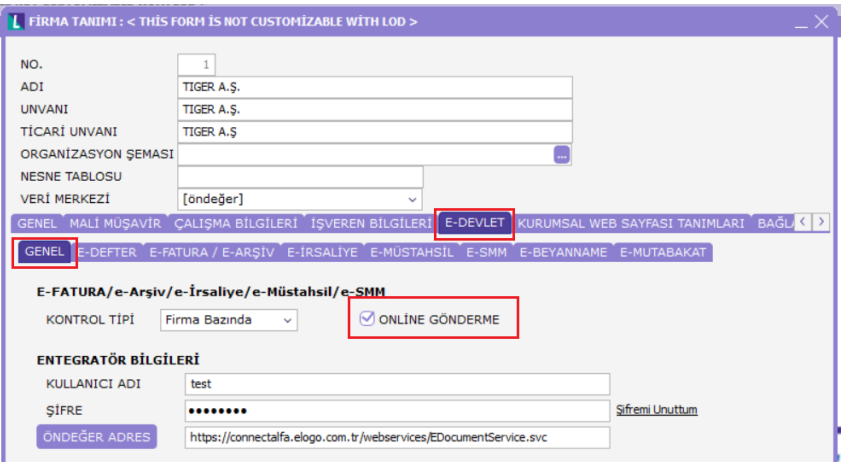

• **Entegratör Bilgileri** alanında kullanıcı adı,şifre, öndeğer adres tanımlanmış olmalıdır.

#### **2-Skonsol Otomatik İrsaliye/ Fatura Basımı parametreleri Evet yapılmalı.**

Bu özellik kapsamında, Satış ve Dağıtım Parametrelerine;

Skonsol Otomatik İrsaliye Basımı: Evet /Hayır

SKonsol Otomatik Fatura Basımı:Evet /Hayır

Parametreleri eklenmiştir.

#### Tarih : 04/02/2021

Konu : Skonsol3 Üzerinden Elektronik Belgelerin GİB' e Gönderilmesi ve Yazdırılması

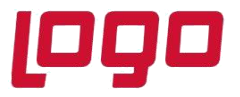

### **Ürün : Go3/GoWings/Tiger3/TigerWings/Tiger3Enterprise /TigerWingsEnterprise Bölüm : Skonsol3 Üzerinden Elektronik Belgelerin GİB' e Gönderilmesi ve Yazdırılması**

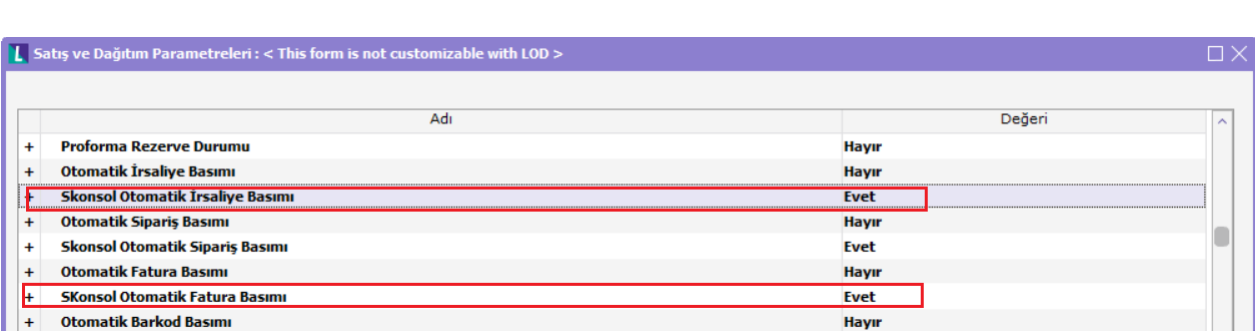

#### **Cloud Connect ve Logoconnect uygulamasında parametrelerin kullanımı:**

#### ➢ **Cloud Connect uygulaması kullanılıyorsa;**

Parametreler Evet olduğunda:

Skonsol Otomatik İrsaliye Basımı: Evet

SKonsol Otomatik Fatura Basımı: Evet

Seçili olduğunda Skonsol3 üzerinden e-Fatura, e-Arşiv ve e-İrsaliye kayıt edildiğinde otomatik olarak gönderimleri yapılır.

Ayrıca elektronik belgenin gösterimi yapılarak yazılması sağlanır.

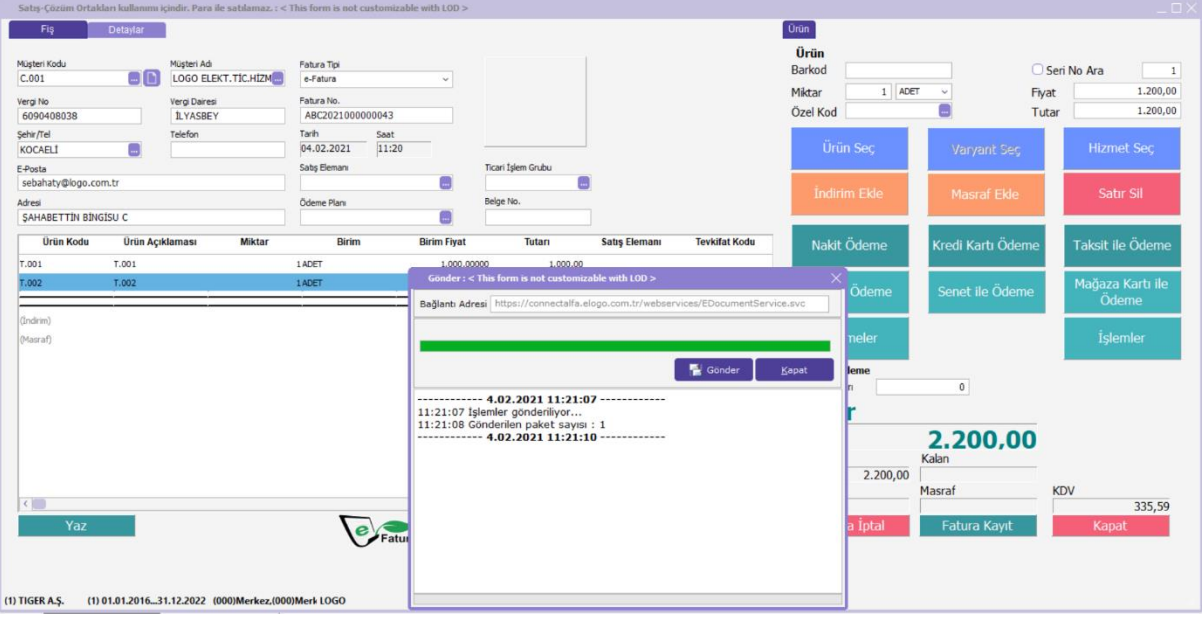

Tarih : 04/02/2021

Konu : Skonsol3 Üzerinden Elektronik Belgelerin GİB' e Gönderilmesi ve Yazdırılması

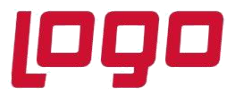

## **Ürün : Go3/GoWings/Tiger3/TigerWings/Tiger3Enterprise /TigerWingsEnterprise**

**Bölüm : Skonsol3 Üzerinden Elektronik Belgelerin GİB' e Gönderilmesi ve Yazdırılması**

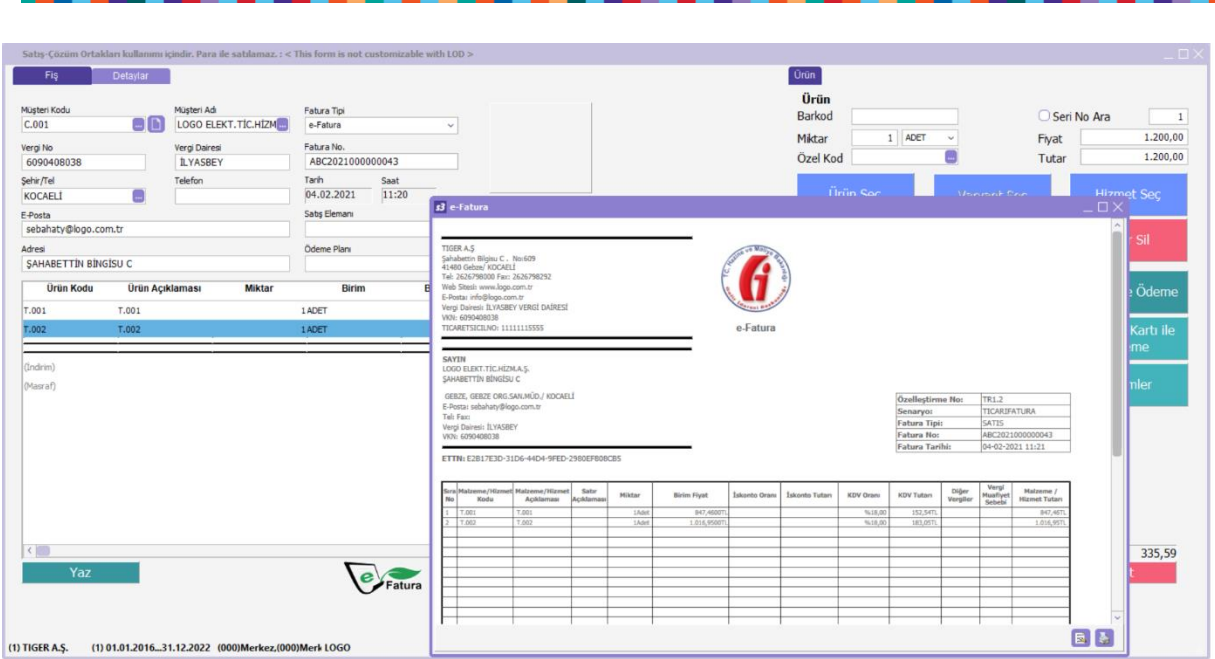

Parametreler Hayır olduğunda:

Skonsol Otomatik İrsaliye Basımı: Hayır

SKonsol Otomatik Fatura Basımı: Hayır

Seçili ise Skonsol3 üzerinden elektronik belgelerin gönderimleri yapılır.Fakat elektronik belgenin gösterimi yapılmaz.

Skonsol3 üzerinden elektronik belge düzenlendiğinde yani e-Fatura, e-Arşiv ve e-İrsaliye düzenlenerek kaydedildiğinde otomatik gönderim yapıldığından gönderim sonrası ERP ürününde de fatura ve irsaliyelerin statüleri güncellenir.

Fişlerin statüsü:

e-Fatura : Sunucuya gönderildi

e-Arşiv : Sunucuya iletildi

e-İrsaliye : Sunucuya gönderildi olarak oluşur.

Tarih : 04/02/2021

Konu : Skonsol3 Üzerinden Elektronik Belgelerin GİB' e Gönderilmesi ve Yazdırılması

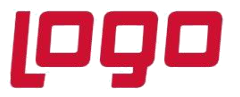

#### **Ürün : Go3/GoWings/Tiger3/TigerWings/Tiger3Enterprise /TigerWingsEnterprise Bölüm : Skonsol3 Üzerinden Elektronik Belgelerin GİB' e Gönderilmesi ve Yazdırılması**

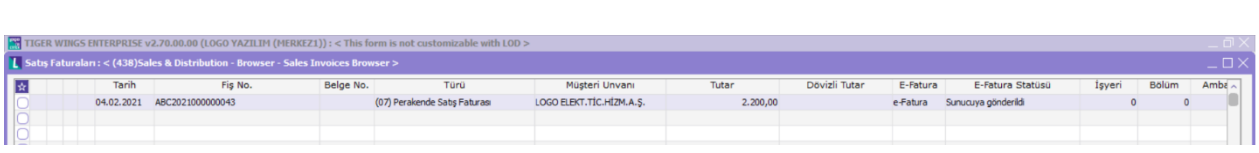

Herhangi bir sebeple fişlerin otomatik gönderimi yapılamazsa;

e-Fatura : GİB'e gönderilecek

e-Arşiv : e-Arşiv faturası oluşturulacak

e-İrsaliye : GİB'e gönderilecek

statülerinde oluşur.

#### ➢ **Logoconnect uygulaması kullanılıyorsa;**

Skonsol3 üzerinden elektronik belge düzenlendiğinde yani e-Fatura, e-Arşiv ve e-İrsaliye düzenlenerek kaydedildiğinde otomatik gönderim yapılmamaktadır.

Gönderim işlem adımları, Logoconnect ekranından yapılmalıdır.Logoconnect üzerinden yapılan gönderim işlemlerine göre ERP ürününde fatura ve irsaliyelerin statüleri güncellenir.

Skonsol3 de elektronik belgeler kaydedildiğinde :

e-Fatura : GİB'e gönderilecek

e-Arşiv : e-Arşiv faturası oluşturulacak

e-İrsaliye : GİB'e gönderilecek

statülerinde oluşur.

Ve elektronik belgenin gösterimi yapılmaz.

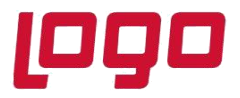

# **Ürün : Go3/GoWings/Tiger3/TigerWings/Tiger3Enterprise /TigerWingsEnterprise**

**Bölüm : Skonsol3 Üzerinden Elektronik Belgelerin GİB' e Gönderilmesi ve Yazdırılması**

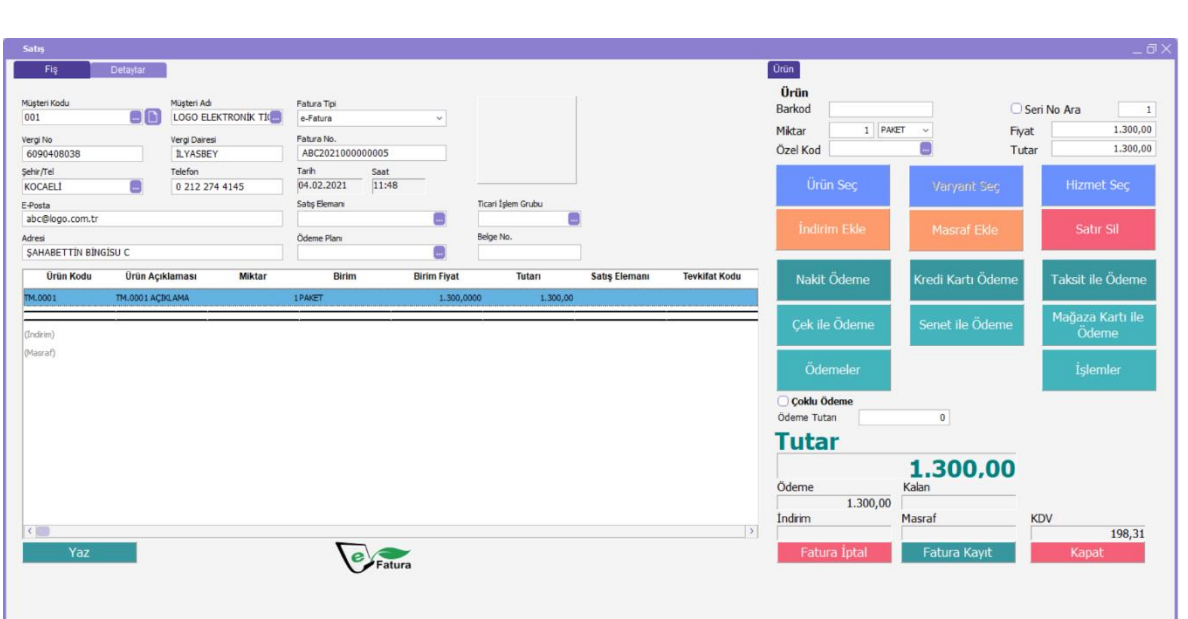

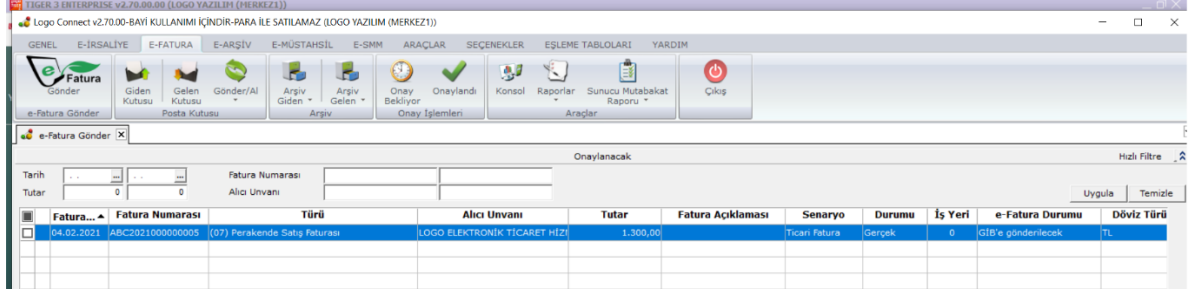

Tarih : 04/02/2021 Konu : Skonsol3 Üzerinden Elektronik Belgelerin GİB' e Gönderilmesi ve Yazdırılması